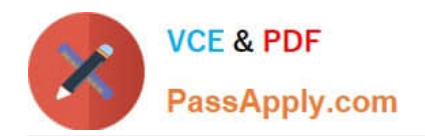

# **C\_HANAIMP\_12Q&As**

SAP Certified Application Associate - SAP HANA (Edition 2016 - SPS12)

## **Pass SAP C\_HANAIMP\_12 Exam with 100% Guarantee**

Free Download Real Questions & Answers **PDF** and **VCE** file from:

**https://www.passapply.com/c\_hanaimp\_12.html**

### 100% Passing Guarantee 100% Money Back Assurance

Following Questions and Answers are all new published by SAP Official Exam Center

- **C** Instant Download After Purchase
- **83 100% Money Back Guarantee**
- 365 Days Free Update
- 800,000+ Satisfied Customers  $\epsilon$  or

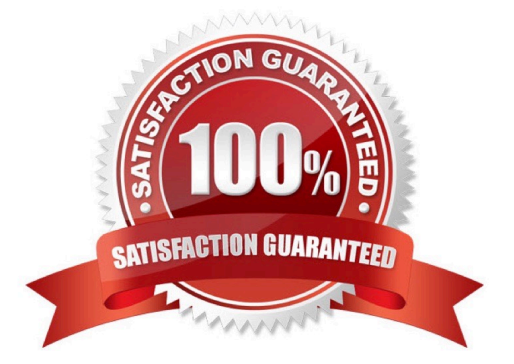

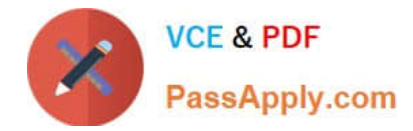

#### **QUESTION 1**

Which of the following ways of publishing SAP HANA information model content could require some

JavaScript knowledge?

There are 2 correct answers to this question.

Response:

- A. Creating business intelligence content with SAP BusinessObjects Design Studio
- B. Creating a composite provider in SAP BW
- C. Creating a REST web service in the SAP HANA XS engine
- D. Creating a report in SAP Crystal Reports for Enterprise

Correct Answer: AC

#### **QUESTION 2**

You create an analytic view and want to restrict access to departments with specific values using analytic privileges. Which tasks do you have to perform to accomplish this? (Choose three)

- A. Assign restricted values to the attribute view.
- B. Assign values to be restricted. Choose at least one information model to assign restrictions.
- C. Assign the analytic privilege to a user or role.
- D. Assign values to be restricted to a content table.
- E. Choose an attribute to define restricted values for it.

Correct Answer: BCE

#### **QUESTION 3**

Refactoring is used with which of the following actions? Please choose the correct answer. Response:

- A. Translating
- B. Documenting
- C. Transporting
- D. Improving your modeling design

Correct Answer: D

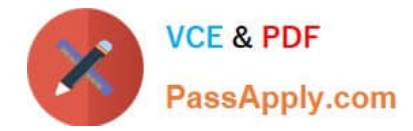

#### **QUESTION 4**

Which business intelligence tool can publish storyboards? Please choose the correct answer. Response:

- A. SAP BusinessObjects Design Studio
- B. SAP BusinessObjects Web Intelligence
- C. SAP Predictive Analytics
- D. SAP BusinessObjects Analysis, edition for Microsoft Office

Correct Answer: C

#### **QUESTION 5**

You want to report on data from SAP HANA using MS Excel. How can you achieve this? (Choose two)

- A. Select an analytic view using the Data Connection wizard.
- B. Create a ODBC connection between SAP HANA and MS Excel.
- C. Select an attribute view using the Data Connection wizard.
- D. Create an ODBO connection between SAP HANA and MS Excel.

Correct Answer: AD

[C\\_HANAIMP\\_12 Practice](https://www.passapply.com/c_hanaimp_12.html) **[Test](https://www.passapply.com/c_hanaimp_12.html)** 

[C\\_HANAIMP\\_12 Study](https://www.passapply.com/c_hanaimp_12.html) **[Guide](https://www.passapply.com/c_hanaimp_12.html)** 

[C\\_HANAIMP\\_12](https://www.passapply.com/c_hanaimp_12.html) **[Braindumps](https://www.passapply.com/c_hanaimp_12.html)**